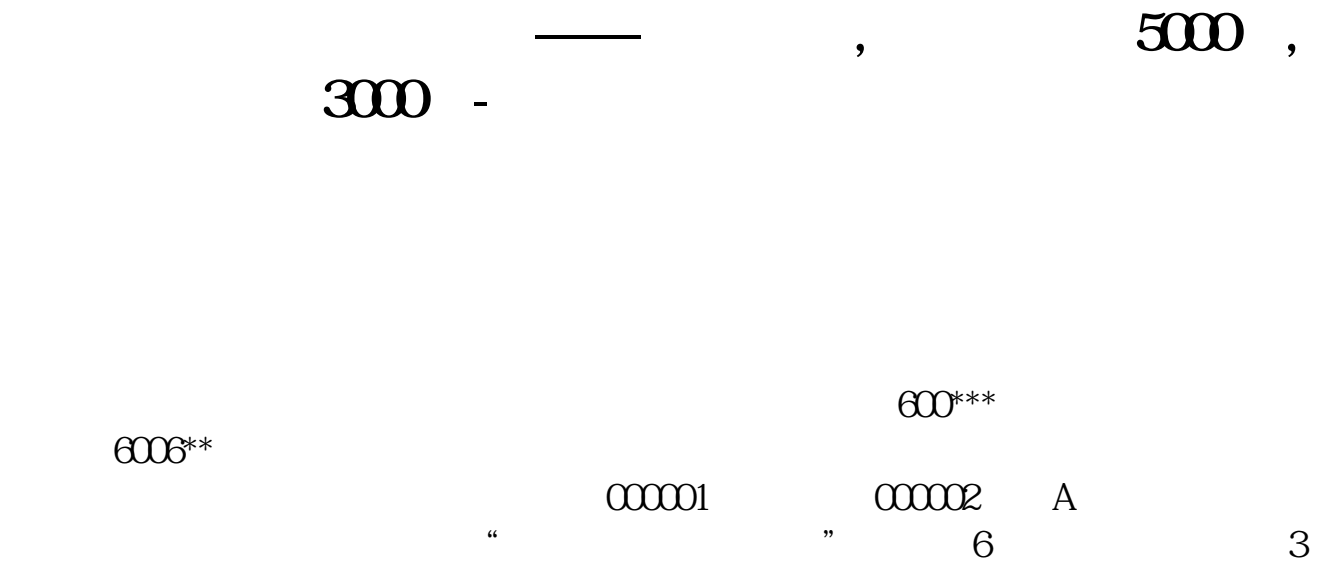

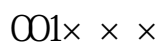

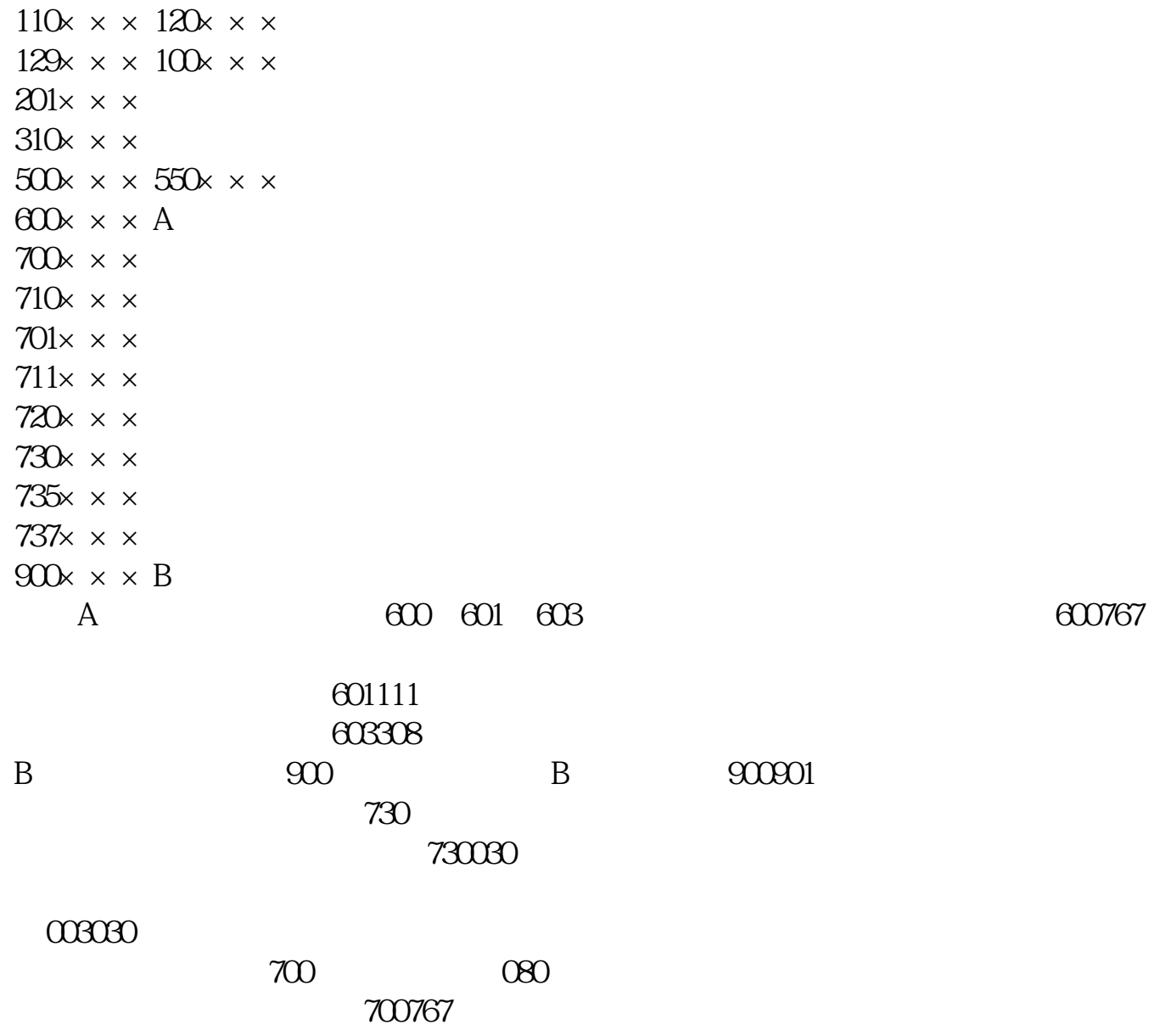

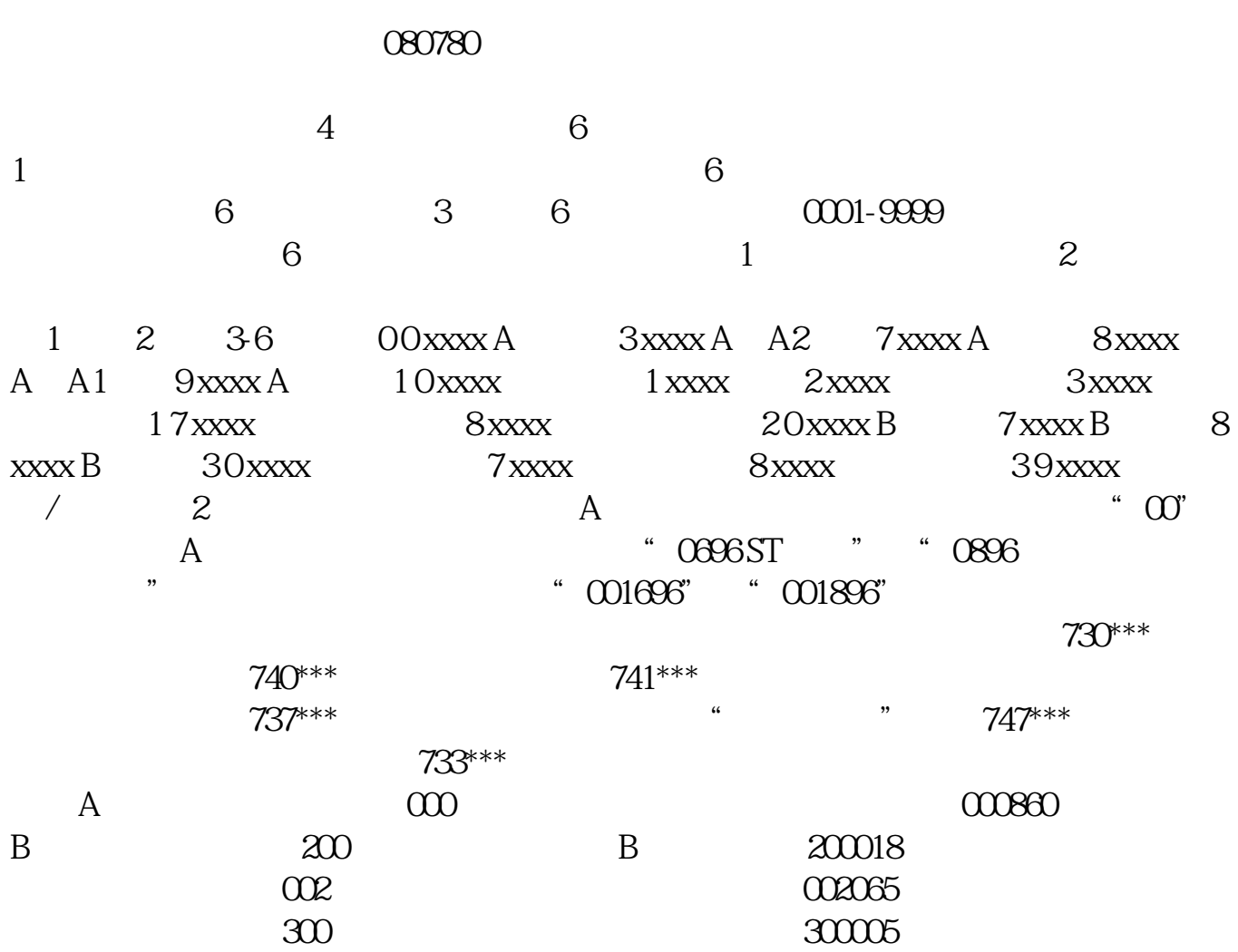

 $\sim$  5000  $\sim$  5000

 $22$ 

我们在开始讲之前,先来看看这波福利--机构精选的牛股榜单新鲜出炉,各位快来

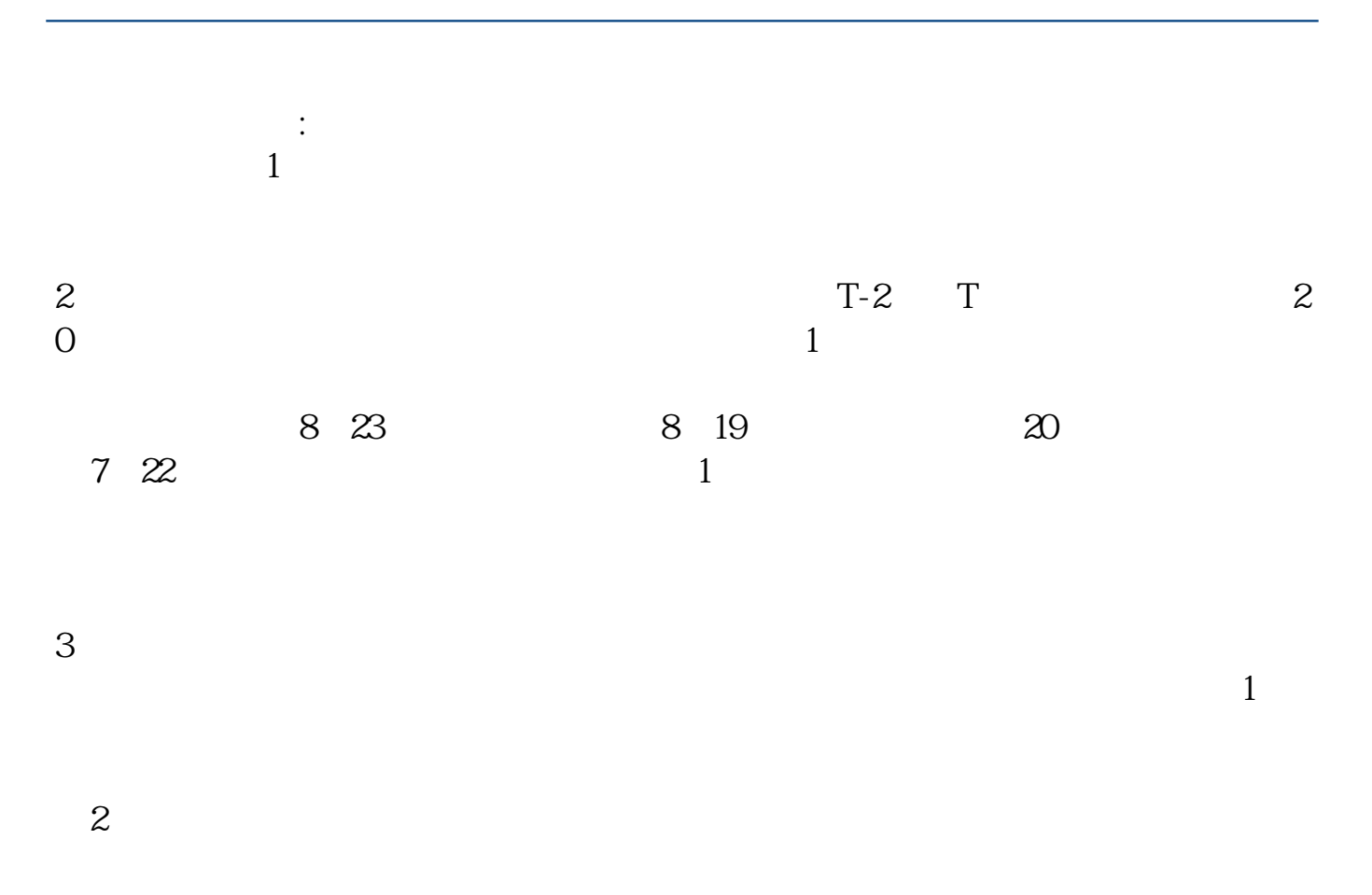

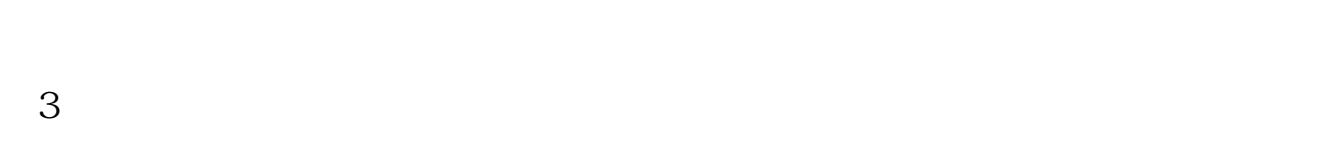

 $16\quad\Omega$ 

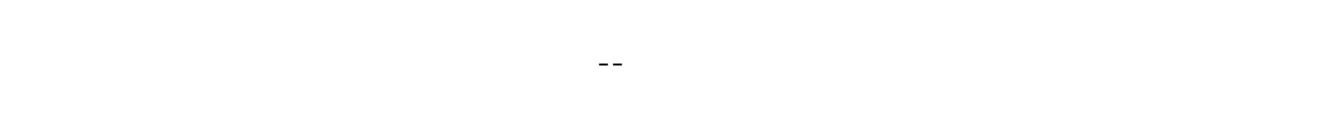

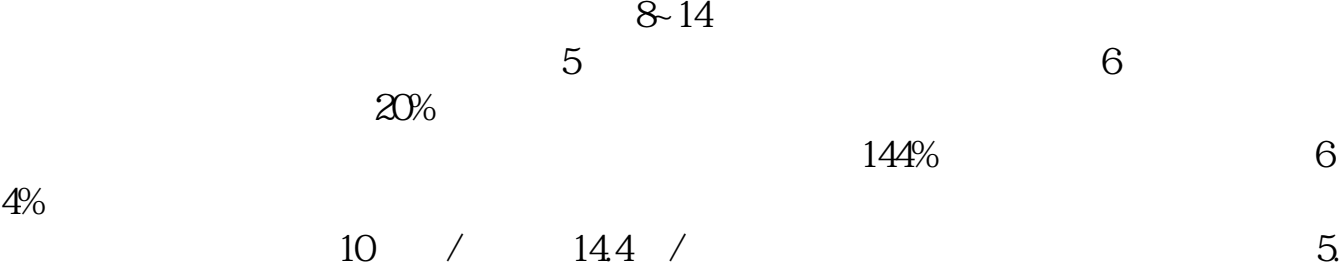

4%。

 $6 /$  $\overline{5}$ 

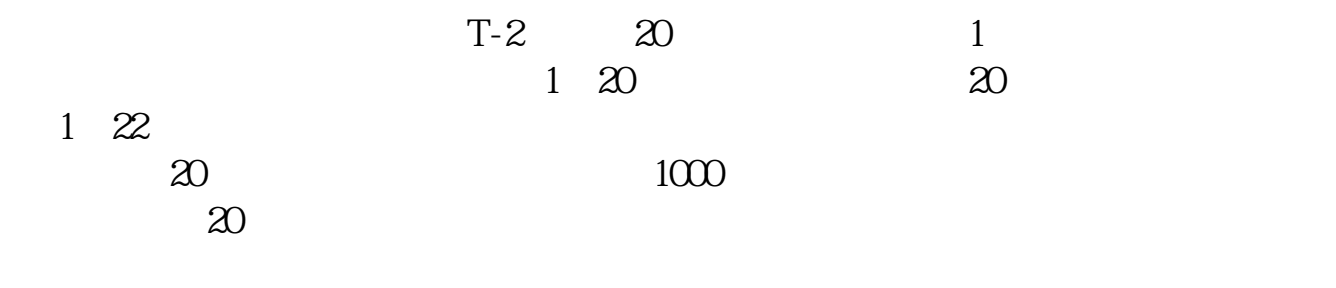

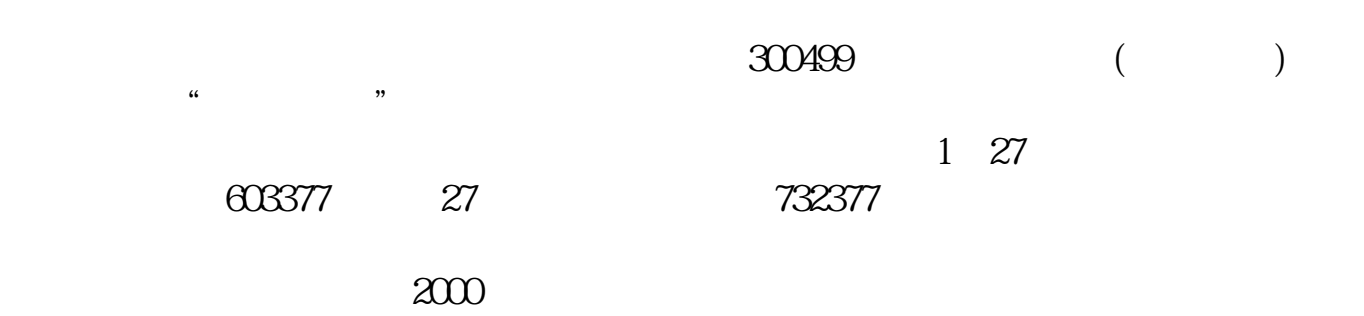

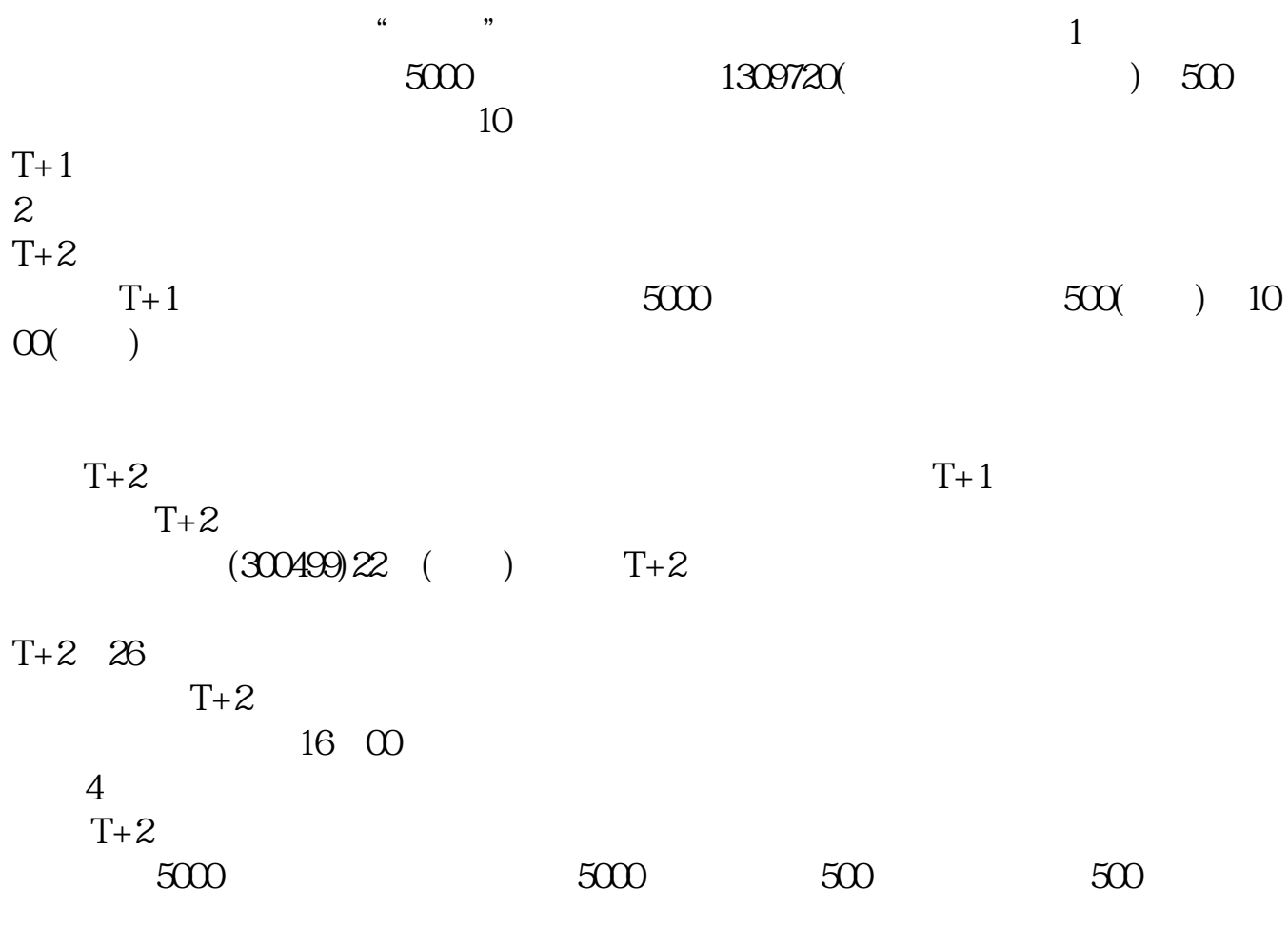

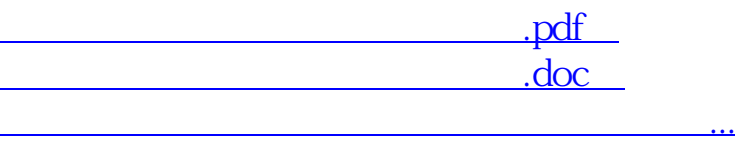

http://www.tatungdrive.com/read/49184553.html